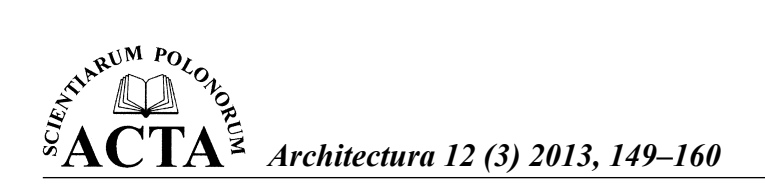

# **ZASTOSOWANIE METODYKI PRINCE2 DO SKUTECZNEGO ZARZĄDZANIA PRZEDSIĘWZIĘCIEM BUDOWLANYM**

## Wojciech Czaczkowski

Szkoła Główna Gospodarstwa Wiejskiego w Warszawie

**Streszczenie.** PRINCE2 (akronim *od PRojects IN a Controlled Environment* 2) jest metodyką opartą na procesach efektywnego zarządzania projektami. Wsparcie rządu Wielkiej Brytanii przyczynia się do wzrostu znaczenia i zastosowania PRINCE2 w sektorze państwowym i prywatnym zarówno w Zjednoczonym Królestwie, jak i na świecie. Pomimo że metodyka PRINCE2 została opracowana przez agencję rządową Wielkiej Brytanii, jest ogólnie dostępna i oferuje prawnie niezastrzeżony praktyczny przewodnik zarządzania projektami. Ponieważ metodyka PRINCE2 może być zastosowana w każdym projekcie, niezależnie od jego wielkości i branży, staje się interesującym narzędziem do kierowania inwestycjami budowlanymi.

**Słowa kluczowe:** budownictwo, inżynieria, inwestycja, metodyka, PRINCE2, projekt, uzasadnienie biznesowe, zarządzanie

#### **WSTĘP**

Prowadzenie przez przedsiębiorstwo budowlane działalności w warunkach zaostrzającej się konkurencji wymaga stałego zwiększania sprawności i skuteczności działania. Umiejętność prawidłowej oceny ryzyka, które nierozerwalnie wiąże się z aktywnością gospodarczą, jest niezbędna dla osiągnięcia sukcesu przez przedsiębiorstwo.

Przedsięwzięcie budowlane jest ukończone z powodzeniem, gdy zostaje zrealizowane w zaplanowanym czasie, nie kosztuje więcej niż zakładano oraz uzyskany efekt odpowiada oczekiwaniom inwestora. Aby spełnić powyższe cele, na świecie stosuje się różną metodykę zarządzania. Jedną z nich jest PRINCE2. Wykorzystuje się ją w ponad 150 krajach świata, a zainteresowanie nią stale wzrasta. Metodyka ta dostarcza osobom prowadzącym projekty skutecznych narzędzi do zarządzania terminami, kosztami, jakością oraz ryzykiem. Obserwuje się, zwłaszcza przy projektach złożonych, zjawisko coraz częstszego

Adres do korespondencji – Corresponding author: Wojciech Czaczkowski, Szkoła Główna Gospodarstwa Wiejskiego, Wydział Budownictwa i Inżynierii Środowiska, Katedra Kształtowania Środowiska, ul. Nowoursynowska 159, 02-776 Warszawa, e-mail: wojciech\_czaczkowski@sggw.pl

angażowania kilku partnerów współpracujących przy ich realizacji. W takich wypadkach metodyka PRINCE2 staje się narzędziem ułatwiającym komunikację między nimi.

#### **CHARAKTERYSTYKA METODYKI PRINCE2**

Metodyka PRINCE2 *(PRojects IN a Controlled Environment* 2) to sposób zarządzania projektami w różnych gałęziach gospodarki, który został wypracowany na podstawie doświadczeń kierowników projektów, inwestorów, projektantów, naukowców, szkoleniowców i konsultantów, uzyskanych z tysięcy projektów o rozmaitej wielkości i złożoności.

Powstała ona w Wielkiej Brytanii w 1989 roku jako PRINCE, opracowana przez *Central Computer and Telecommunication Agency* (CCTA), a następnie w 1996 roku uległa rozwinięciu do obecnej postaci i dla odróżnienia od prototypu została nazwana PRINCE2, stając się w Zjednoczonym Królestwie obecnie obowiązującym standardem. Chociaż sama nazwa jest zastrzeżona przez *Office Government Commerce* (OGC), to stosowanie metodyki PRINCE2 do zarządzania projektami w innych krajach nie podlega żadnym ograniczeniom prawnym.

Aby w pełni zrozumieć i docenić potrzebę zarządzania projektami w budownictwie, trzeba odpowiedzieć na pytanie, jakim celom ono służy. Przystępując na przykład do budowy domu, sporządza się jego projekt, wykonuje m.in. fundamenty, ściany, dach, podłogi, montuje okna, instalację wodno-kanalizacyjną, elektryczną, grzewczą oraz wiele innych elementów. Dla uniknięcia sytuacji, w której fachowcy układający dach pojawią się przed ukończeniem ścian, niezbędne jest wprowadzenie zarządzania projektem.

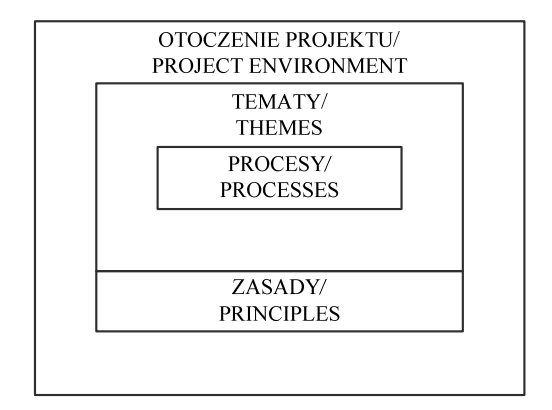

Rys. 1. Zależności między poszczególnymi komponentami PRINCE2

Fig. 1. Relationships between various components of PRINCE2

#### **ZASADY**

PRINCE2 dostarcza metodykę zarządzania projektem, niezależnie od jego zakresu, rodzaju, organizacji, położenia geograficznego czy kultury, ponieważ opiera się na uniwersalnych i sprawdzonych w praktyce zasadach. Te siedem zasad stanowią:

#### 1. Ciągłe potwierdzanie zasadności (*Continued business justification*)

Przez cały czas realizacji projektu główny nacisk kładzie się na to, aby był on użyteczny i przynosił korzyści. Opracowane na etapie przygotowawczym uzasadnienie biznesowe (*Business Case*) jest sprawdzane po zakończeniu każdego etapu oraz podczas każdej zmiany dokonywanej w projekcie. Pożytek z projektu nie musi mieć zawsze wymiaru finansowego. Możliwe korzyści to także poprawa wizerunku przedsiębiorstwa albo wzrost jego wartości rynkowej. Po zakończeniu projektu jego przydatność poddaje się ponownie oszacowaniu na podstawie uzasadnienia biznesowego (*Business Case*). 2. Korzystanie z doświadczeń (*Learn from experience*)

PRINCE2 opiera się na 25-letnich praktycznych doświadczeniach w zarządzaniu projektami. Ponadto realizując projekt, istotne jest korzystanie z doświadczeń poprzedników oraz dokumentowanie popełnionych błędów, stwarzając w ten sposób szansę uniknięcia ich w przyszłości.

#### 3. Zdefi niowanie funkcji i obowiązków (*Defi ned roles and responsibilities*)

Funkcje i zakres obowiązków osób uczestniczących w projekcie są w całości zawarte w procesach PRINCE2. W zależności od zastosowanych technik zarządzania może wystąpić potrzeba zdefiniowania nowych funkcji. Oprócz zleceniodawcy, project menagera, uczestnika projektu, istnieje możliwość uwzględnienia funkcji klienta, dostawcy czy innego podmiotu mającego swój udział w projekcie.

4. Kierowanie etapowe (*Manage by stages*)

Zgodnie z metodyką PRINCE2 projekt dzieli się na etapy, co zapewnia lepszą nad nim kontrolę. Szczegółowe plany i czynności opracowuje się dla poszczególnych etapów projektu. W ten sposób możliwe jest zastosowanie metodyki PRINCE2 do zarządzania projektami o dowolnej wielkości i złożoności. Bezpośredni wpływ na etapy projektu ułatwia kontrolę nad postępami w jego realizacji i przyczynia się do zakończenia projektu w planowanym terminie. Zagrożenia są monitorowane na bieżąco. Planowanie kolejnego etapu projektu odbywa się w trakcie realizacji poprzedniego, co pozwala na szybką reakcję w zależności od zmieniających się warunków otoczenia.

5. Kierowanie uwzględniające wyjątki (*Manage by exception*)

W fazie planowania projektu zakłada się nie tylko ścisłe wskaźniki, ale także definiowane są dopuszczalne wartości tolerancji. Ten sposób postępowania zapewnia kierownikowi projektu znaczną swobodę działania w podejmowaniu decyzji i jednocześnie umożliwia kierownictwu przedsiębiorstwa delegowanie części swoich uprawnień decyzyjnych. Zasada ta umożliwia efektywne wykorzystanie czasu dyrekcji, nie ograniczając przy tym jej funkcji kontrolnych.

#### 6. Skupianie się na efektach (*Focus on products*)

Metodyka PRINCE2 kładzie główny nacisk na końcowe efekty etapów projektu, a poszczególnym zadaniom wyznacza rolę podrzędną. Celem projektu jest spełnienie oczekiwań zdefiniowanych w uzasadnieniu biznesowym. Oznacza to, że metodyka PRINCE2 jest "skoncentrowana na produkcie", czyli na inwestycji budowlanej. Takie podejście wpływa na pozostałe aspekty, jak: planowanie, obowiązki uczestników, raportowanie, jakość, sterowanie zmianami, zakres robót, zarządzanie konfiguracją, odbiór obiektu budowlanego i zarządzanie ryzykiem [OGC 2010].

#### 7. Dostosowanie do warunków projektu (*Tailor to suit the project environment*)

Jak już wspomniano, metodyka PRINCE2 charakteryzuje się znaczną elastycznością podczas realizacji projektów. Jej tematy i procesy mogą być w sposób dość dowolny dostosowywane do konkretnych wymagań. Ponieważ najczęstszą przyczyną niepowodzeń przedsięwzięć budowlanych jest ich otoczenie (środowisko projektu), ścisłe wdrażanie teorii PRINCE2 nie jest wymagane. Zarówno w przedsiębiorstwach, jak i w poszczególnych procesach należy podejmować kroki dostosowujące działania do specyficznych wymagań danego przedsięwzięcia. Kierownik projektu, posiadając odpowiednie doświadczenie, może na przykład pojedyncze procesy łączyć ze sobą. Także niektóre funkcje w strukturze organizacyjnej projektu mogą być ze sobą integrowane, zwłaszcza w przedsięwzięciach mniejszych.

## **TEMATY**

Tematy to te aspekty zarządzania projektem, które należy mieć stale na uwadze podczas jego realizacji. Kierownik projektu, postępując zgodnie z tą zasadą, prowadzi projekt w sposób profesjonalny. W metodyce PRINCE2 wyróżnia się siedem następujących tematów:

#### 1. Uzasadnienie biznesowe (*Business Case*)

Każdy projekt potrzebuje uzasadnienia biznesowego. Odpowiada ono na pytanie: dlaczego dana inwestycja powinna zostać zrealizowana i jakie pożytki przyniesie ona zamawiającemu (inwestorowi). Korzyści te nie muszą mieć koniecznie wymiernego wymiaru fi nansowego. To, czy uzasadnienie biznesowe dla przedsięwzięcia budowlanego nadal istnieje, sprawdza się po zakończeniu kolejnego etapu inwestycji oraz każdorazowo po dokonaniu zmian w projekcie. Uzasadnienie biznesowe stanowi podstawę do oceny pożyteczności projektu po jego zakończeniu.

#### 2. Organizacja (*Organization*)

Instytucja (inwestor) inicjująca projekt ustala, kto przekazuje związane z planowanym przedsięwzięciem budowlanym prace osobom za nie odpowiedzialnym, które będą nimi kierowały aż do ich zakończenia w ramach utworzonej w tym celu organizacji. Ponieważ projekt jest najczęściej strukturą złożoną, więc w celu efektywnego nim kierowania powołuje się zespół zarządzający, którego członkowie posiadają jasno określony zakres obowiązków i kompetencji. Zespół ten składa się z komitetu sterującego, do którego zaliczani są w przypadku projektów budowlanych zamawiający (inwestor), inwestor zastępczy, o ile został powołany, główny najemca (klient) oraz przedstawiciel wykonawcy. Komitet sterujący odpowiada za określenie terminu rozpoczęcia projektu, podejmowanie kluczowych decyzji dla przedsięwzięcia oraz dokonanie końcowego odbioru. Do zadań kierownika projektu należy podejmowanie decyzji związanych z bieżącą realizacją projektu. Kierownikowi budowy powierza się rolę wspierającą kierownika projektu w celu zapewnienia właściwych rozwiązań pod względem technicznym.

## 3. Jakość (*Quality*)

Zarządzanie jakością polega na porównywaniu założonych oczekiwań z rzeczywistymi osiągnięciami. Kierownik projektu posługuje się systemem, który odpowiada za rozpowszechnienie informacji istotnych dla zarządzania jakością realizowanej inwestycji.

PRINCE2 stosuje jakość (zgodnie ze standardem DIN-ISO 9000) jako całościowe pojęcie odnoszące się do ogółu właściwości i cech danego produktu (obiektu budowlanego), osoby, procesu, usługi lub systemu. Te właściwości i cechy pozwalają stwierdzić, czy dany obiekt budowlany odpowiada ustalonym wymogom i specyfi kacjom jakościowym. Jest to sposób działania, który umożliwia spełnienie oczekiwań biznesowych i użytkowych wobec obiektu budowlanego. Oznacza to w praktyce, że przekazanie do użytkowania wybudowanego obiektu jest możliwe dopiero po spełnieniu oczekiwań jakościowych, których potwierdzenie stanowi sporządzony i podpisany przez osoby uprawnione protokół odbioru, zawierający m.in. opis metody oceny jakości wykonania.

### 4. Harmonogramy (*Plans*)

Harmonogramy opisują rozplanowanie w czasie przebiegu poszczególnych zadań składających się na projekt. Harmonogramy różnią się między sobą stopniem uszczegółowienia oraz okresem, jaki obejmują. Harmonogram kompleksowy, opracowywany dla całego projektu, podlega zatwierdzeniu przez kierownictwo przedsiębiorstwa. Harmonogram szczegółowy, tworzony dla poszczególnych etapów projektu, zatwierdza komitet sterujący, a schemat przedstawiający strukturę zarządzania projektem – kierownik projektu. Na harmonogram przedsięwzięcia budowlanego składają się zależności pomiędzy poszczególnymi zadaniami a czasem ich trwania. Kierownictwo przedsiębiorstwa określa granice tolerancji odnośnie do kosztów, czasu realizacji, zakresu rzeczowego, oczekiwanych korzyści, jakości wykonania i wielkości akceptowalnego poziomu ryzyka, w których to ramach komitet sterujący i kierownik projektu mają pewną swobodę w podejmowaniu decyzji. Dopiero w przypadku wystąpienia niebezpieczeństwa przekroczenia wyznaczonych granic zwołuje się naradę komitetu sterującego. Na zakończenie każdego etapu następuje uaktualnienie harmonogramu, a kierownik projektu informuje komitet sterujący o poziomie wykonania zadań i ewentualnych odstępstwach od założeń. W razie potrzeby istnieje możliwość opracowania harmonogramu awaryjnego. W ten sposób powstaje system wczesnego ostrzegania, a przedsięwzięcie budowlane o dowolnej wielkości i stopniu złożoności udaje się podzielić na dające się skoordynować i kontrolować etapy. Środki finansowe na realizację kolejnego etapu projektu przekazywane są dopiero po ukończeniu etapu poprzedniego. Kierownictwo przedsiębiorstwa jest jedynie informowane o postępie robót. Nie przewiduje się regularnych narad z komitetem sterującym. Bezpośredni udział dyrekcji przewiduje się tylko w sytuacjach wyjątkowych, przy podejmowaniu decyzji strategicznych.

#### 5. Ryzyko (*Risk*)

Przeprowadzając analizę ryzyka, rozpoznaje się potencjalne zagrożenia dla projektu, dokonując ich oceny oraz definiując niezbędne środki zaradcze. Zarządzanie ryzykiem planuje i wprowadza konkretne działania, a ich efekty są brane pod uwagę w stale uaktualnianej analizie ryzyka. Główne zagrożenia są uwzględniane w uzasadnieniu biznesowym, a każde ryzyko jest opisywane w protokole zagrożeń. Wyróżnia się różne rodzaje ryzyka, jak ryzyko finansowe, wynikające ze zmiennych kursów walut czy z niekorzystnych warunków kredytu. Ryzyko związane z zamawiającym to niezapłacenie należności, zerwanie kontraktu oraz możliwość bankructwa.

#### 6. Zmiana (*Change*)

Sposób postępowania ze zmianami w projekcie jest w PRINCE2 szczegółowo uregulowany. Ponieważ w cyklu życia projektu zmiany są nieuniknione, istotne jest więc systematyczne podejście do identyfikacji, oceny i sterowania zagadnieniami, które mogą prowadzić do zmian [OGC 2010]. Zarządzanie zmianami polega na fachowym i administracyjnym nadzorze nad zatwierdzaniem modyfikacji w fazach tworzenia koncepcji oraz projektów budowlanego i wykonawczego. W ten sposób można poddać analizie zmiany, jakim podlegał projekt w trakcie realizacji, zawsze dysponując jego aktualną wersją. Odpowiedzialność za zapewnienie wykonawcy ważnego projektu wykonawczego spoczywa na koordynatorze projektu. W razie zaistnienia konieczności wprowadzenia zmiany zadaniem koordynatora jest zidentyfikowanie nowych wymagań, sporządzenie listy czynności do wykonania *To-do-list*, przeprowadzenie wstępnej analizy kosztów dokonania zmiany i podjęcie decyzji o sposobie jej wdrożenia. Decyzja ostateczna należy do kierownika projektu, który dba o zachowanie równowagi między czasem realizacji, kosztami wykonania, zagrożeniami i korzyściami dla projektu.

7. Postęp (*Progress*)

Nadzorując postęp robót, dokonuje się na bieżąco oceny możliwości zrealizowania zadań harmonogramu. W zależności od jej wyniku harmonogram zostaje zatwierdzony do wykonania lub wprowadza się niezbędne poprawki i adaptacje. W regularnych odstępach czasu zapadają decyzje co do sposobu dalszego prowadzenia projektu.

Jak wykazały obserwacje, połączenie procesów projektowania i zarządzania projektem wpływa pozytywnie na osiągane efekty. Z doświadczeń praktycznych wynika ponadto, że przedsięwzięcia budowlane rzadko kończą się niepowodzeniem na skutek błędów w projektowaniu lub niedostatecznego przygotowania kierownika projektu. Główne problemy występują najczęściej w środowisku projektu, które należy stale monitorować przez pryzmat potencjalnych niebezpieczeństw i pożytków dla przedsięwzięcia.

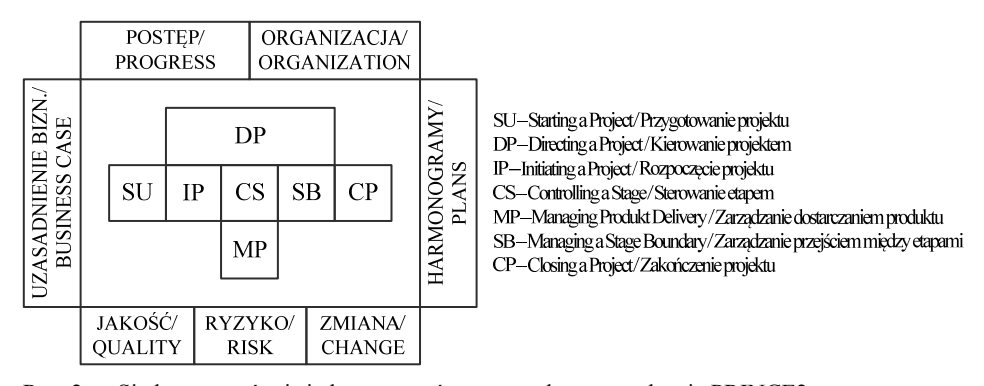

Rys. 2. Siedem tematów i siedem procesów w metodyce zarządzania PRINCE2 Fig. 2. Seven themes and seven processes in the management method PRINCE2

### **PROCESY**

Podstawę zarządzania projektami w metodyce PRINCE2 stanowią procesy, czyli zbiory działań zaprojektowane dla osiągnięcia określonego celu. Proces wykorzystuje jeden lub więcej elementów wejściowych, przekształcając je w elementy wyjściowe [OGC 2010]. W metodyce PRINCE2 wyróżnia się siedem procesów obejmujących zarządzanie strategiczne, operacyjne i "dostarczanie produktu", a więc rezultatu projektu. Należą do nich:

#### 1. Przygotowanie projektu (*Starting up a Project –* SU)

Celem tego procesu jest upewnienie się, że zainicjowanie projektu jest zasadne, co zostaje udokumentowane w uzasadnieniu biznesowym. Powołane zostają osoby, których zadaniem jest zainicjowanie projektu. Są to: przewodniczący komitetu sterującego, kierownik projektu oraz zespół osób współpracujących podczas inicjowania projektu. Sporządzane jest uzasadnienie biznesowe, określające szacunkowo nakłady niezbędne do zrealizowania projektu. Przyjmuje się wstępnie sposoby jego realizacji i zgłasza propozycje możliwych rozwiązań. Czynności, które są konieczne do zainicjowania projektu zostają udokumentowane w planie etapu. Należy pamiętać, aby na bieżąco korzystać z istniejących już doświadczeń w inicjowaniu podobnych przedsięwzięć.

#### 2. Kierowanie projektem (*Directing a Project –* DP)

Kierowanie projektem jest procesem, który zależy od komitetu sterującego i trwa przez cały okres realizacji zadania. Obejmuje ono zatwierdzenie procesu zainicjowania projektu, planów organizacyjnych i harmonogramów oraz zapewnienie stałego nadzoru i kontroli, tak aby odstępstwa od pierwotnych założeń mieściły się w granicach przyjętej tolerancji. Komitet sterujący monitoruje przedsięwzięcie na podstawie raportów i informacji dostarczanych przez kierownika projektu o wszelkich sytuacjach nadzwyczajnych.

#### 3. Rozpoczęcie projektu (*Initiating a Project –* IP)

Proces rozpoczęcia projektu formułuje powody realizacji projektu, oczekiwane korzyści oraz możliwe zagrożenia i ryzyko. Ponadto określa zakres prac, który jest do wykonania, i jaki produkt, czyli efekt końcowy projektu jest do dostarczenia. Proces ten odpowiada także na pytania dotyczące kosztów oraz jakości dostarczanego produktu (obiektu budowlanego). Ustala kompetencje decyzyjne, dokonuje analizy porównawczej z obiektami odniesienia i wprowadza zasady monitorowania, oceny i kontroli postępów oraz zagrożeń dla realizacji, a także ryzyka wprowadzania zmian w projekcie. Definiuje również zasady, formę i terminy raportowania oraz dostosowuje ogólną metodykę zarządzania do konkretnych warunków danego projektu.

#### 4. Sterowanie etapem (*Controlling a Stage –* CS)

Proces sterowania etapem ma umożliwić kontrolę postępów w realizacji projektu. Obejmuje on realizację zadań należących do danego etapu, kontrolę postępu robót, aktualizację planów projektowych, rozpoznawanie na czas zagrożeń dla terminowego ukończenia prac, raportowanie wszelkich zmian w projekcie do komitetu sterującego oraz planowanie kolejnego etapu. Kierownik projektu rozpoczyna planowanie etapu następnego zawsze na zakończenie bieżącego. Proces ten opisuje, w jaki sposób kierownik projektu powinien zarządzać projektem i nadzorować realizację zadań, tak aby dany etap przebiegał zgodnie z harmonogramem oraz aby były podejmowane należyte kroki w przypadku wystąpienia zdarzeń nieprzewidzianych. Proces ten wykorzystywany jest ponadto do komunikowania się ze "światem zewnętrznym" w celu znajdywania rozwiązań dla problemów jeszcze nierozwiązanych. Zmiany wymagają starannego potraktowania i udokumentowania dla dokonania właściwej oceny, czy mogą stanowić źródło zagrożenia dla celów uzasadnienia biznesowego.

#### 5. Zarządzanie dostarczaniem produktu (*Managing Product Delivery –* MP)

Proces zarządzania dostarczaniem produktu (przekazaniem do użytkowania obiektu budowlanego) umożliwia rozdzielenie w sposób kontrolowany czynności typowych dla zarządzania projektem od zadań związanych z bezpośrednim wybudowaniem obiektu, czyli faktyczną realizacją inwestycji. W tym procesie odpowiedzialność przechodzi na kierownika zespołu (brygadzistę, mistrza, inżyniera, kierownika robót lub kierownika budowy). Kierownik zespołu dokonuje stosownych uzgodnień z kierownikiem projektu, przekazując ponadto raporty dotyczące jakości wykonania oraz postępu robót. Proces ma na celu właściwe przekazanie kierownikowi zespołu zadań produkcyjnych i wymagań co do ich jakości oraz dostarczenie mu informacji o ich wykonaniu. Reguluje też zasady współpracy pomiędzy kierownikami projektu i zespołu oraz zespołem i zapewnia wszystkim stronom szczegółową informację co do realizowanych zadań. Te uzgodnienia są szczególnie istotne, gdy współpraca obejmuje kilka przedsiębiorstw, z których nie wszystkie stosują metodykę PRINCE2. Zakres tzw. zadań produkcyjnych, uzgadnianych przez kierownika projektu z kierownikiem zespołu, obejmuje dane dotyczące terminów ich wykonania, wymagań jakościowych oraz definiuje sposób sporządzania sprawozdań z ich realizacji. Powierzanie zadań produkcyjnych podwykonawcom odbywa się na zasadzie zawarcia stosownych umów cywilno-prawnych.

6. Zarządzanie przejściem pomiędzy etapami (*Managing a Stage Boundary –* SB)

Proces opisuje działania podejmowane przy przechodzeniu z poprzedniego do następnego etapu projektu. Nazywa się go często procesem "kamieni milowych", pomimo że pojęcie to w metodyce PRINCE2 nie występuje. W tym celu niezbędne jest dokonanie ponownej analizy i aktualizacji uzasadnienia biznesowego, ryzyka oraz planów projektowych. Proces ten nakłada na kierownika projektu obowiązek przygotowania szczegółowego harmonogramu prac dla kolejnego etapu, dokonanie odbioru technicznego i sporządzenie sprawozdania z poprzedniego etapu projektu oraz uzyskanie stosownych zezwoleń do rozpoczęcia realizacji etapu następnego.

7. Zakończenie projektu (*Closing a Project –* CP)

Proces zakończenia projektu weryfikuje, czy w sposób właściwy nastąpiło przekazanie obiektu w użytkowanie zamawiającemu (inwestorowi), co według terminologii PRINCE2 oznacza, że zaakceptował on produkt (dokonał odbioru obiektu budowlanego). Jedną z podstawowych zasad PRINCE2 jest zakończenie projektu w sposób kontrolowany i uporządkowany. Zasada ta powoduje, że z chwilą rozpoczęcia użytkowania obiektu wszystkie roboty wykonawcze są uznane za ukończone i formalnie odebrane. Proces ten oznacza, że cele projektu zostały osiągnięte. Ponadto obejmuje on przekazanie dokumentacji powykonawczej, dostarczenie instrukcji obsługi urządzeń i instalacji, przeszkolenie personelu zamawiającego, dokonanie próbnego rozruchu, sporządzenie sprawozdania końcowego oraz protokołu przekazania. Zasadniczym celem procesu jest zdefiniowanie i potwierdzenie terminu przekazania obiektu zamawiającemu i zapewnienie, że wszystkie przewidziane w projekcie roboty zostały zrealizowane.

## **ŚRODOWISKO PROJEKTU**

Sformułowanie metodyki PRINCE2 w sposób stosunkowo ogólny umożliwia jej zastosowanie, niezależnie od kontynentu, branży, wielkości organizacji czy złożoności projektu, jednakże wymaga każdorazowego dostosowania do warunków lokalnych, czyli środowiska projektu.

Przestrzega się użytkowników przed stosowaniem metodyki PRINCE2 w sposób wybiórczy, pomijający niektóre jej elementy, gdyż właśnie jej zaletą jest ścisłe powiązanie zasad, tematów i procesów w jedną spójną całość.

Dostosowanie metodyki PRINCE2 do środowiska projektu nie oznacza jednak nadmiernego obciążania nią projektu i zapewnia jednocześnie właściwy nadzór nad czynnikami dla niego istotnymi. Dostosowanie to może odbywać się na różnych poziomach, odpowiadając na następujące kwestie:

1. Jakie standardy i wytyczne funkcjonują w danym przedsiębiorstwie w odniesieniu do zasad, tematów i procesów PRINCE2?

2. Czy stosowane w przedsiębiorstwie nazewnictwo w zakresie zarządzania projektem jest spójne z terminologią PRINCE2? Nie ma przy tym znaczenia, czy mówi się o uzasadnieniu biznesowym (*Business Case*) czy uzasadnieniu podjęcia inwestycji (*Investment Case*).

3. Zalecane przez PRINCE2 wzory protokołów i sprawozdań mogą być zastąpione tymi, które przedsiębiorstwo już posiada, o ile tylko spełniają wymagania metodyki.

4. Niektóre stanowiska pracy powinny zostać dopasowane do wymagań PRINCE2, zwłaszcza jeśli zakresy obowiązków pracowników przedsiębiorstwa są ustalone w sposób odmienny.

#### **PRZYKŁAD ZASTOSOWANIA**

Przykładem skutecznego zastosowania metodyki PRINCE2 do zarządzania projektem budowlanym jest rozbudowa części największego w Europie i trzeciego, co do wielkości, w świecie portu morskiego w Rotterdamie, znana jako Maasvlakte 2.

Projektowanie tego przedsięwzięcia rozpoczęto w 2004 roku, a jego realizację – w 2008 roku. Polegała ona na stopniowym nawożeniu piasku i wykonaniu falochronów zabezpieczających brzeg Morza Północnego. Połowa z uzyskanej w ten sposób powierzchni (2000 ha) powiększającej port została wykorzystana przez terminal kontenerowy i przemysł stoczniowy, a pozostała – jako rezerwat przyrody i teren wypoczynkowy.

Powiększenie powierzchni portu Maasvlakte o 20% (do obszaru 6000 ha) ma zabezpieczyć prognozowane do 2030 roku zapotrzebowanie na nową powierzchnię dla przeładunku kontenerów.

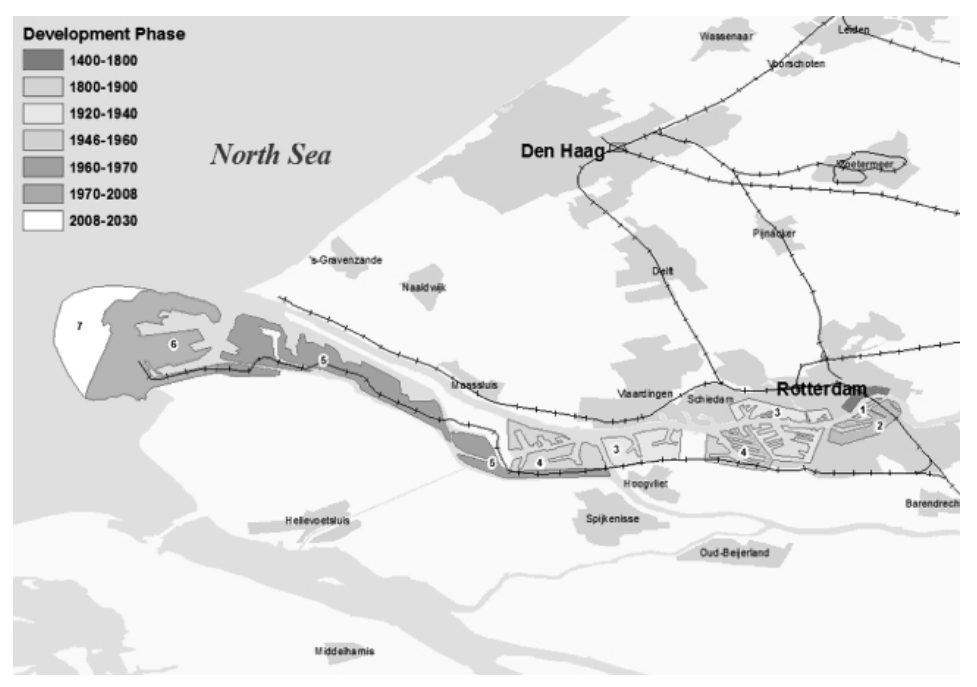

Rys. 3. Etapy rozwoju portu w Rotterdamie

Fig. 3. Development phases of the port of Rotterdam

Pomimo początkowych wątpliwości, czy zaproponowana metodyka będzie użyteczna do realizacji inwestycji o tej wielkości, postanowiono opracować na jej podstawie plan projektu. Ostatecznie stwierdzono, że metodyka PRINCE2 w okresie ponadsiedmioletniej realizacji inwestycji przyspieszyła istotnie fazę projektową i wykonawczą oraz przyczyniła się do utrzymania kosztów na zaplanowanym poziomie. Po zakończeniu inwestycji oceniono, że sukces projektu o wartości € 2,6 mld, w który było zaangażowanych 20 000 osób, nie byłby możliwy bez wykorzystania standardów metodyki PRINCE2.

#### **PODSUMOWANIE**

Metodyka PRINCE2, chociaż w swoim pierwotnym założeniu została opracowana i wdrożona z myślą o projektach biznesowych, jest od dawna z sukcesem stosowana do kompleksowego zarządzania projektami budowlanymi. Obecnie znajduje ona nie tylko zastosowanie w takich krajach, jak: Australia, Indie czy Afryka Południowa, ale również wiele czołowych krajów UE, jak: Austria, Niemcy, Francja i Włochy, a także Szwajcaria używa jej z powodzeniem od kilku lat.

Zainteresowanie PRINCE2 wzrasta też w Polsce. Z punktu widzenia rozwijającej się współpracy międzynarodowej, choćby przy realizacji przedsięwzięć inwestycyjnych, takich jak rozbudowa infrastruktury drogowej, jest wysoce wskazane posiadanie narzędzi zarządzania projektami, które umożliwiają właściwą komunikację międzynarodowym partnerom i uczestnikom procesu inwestycyjnego.

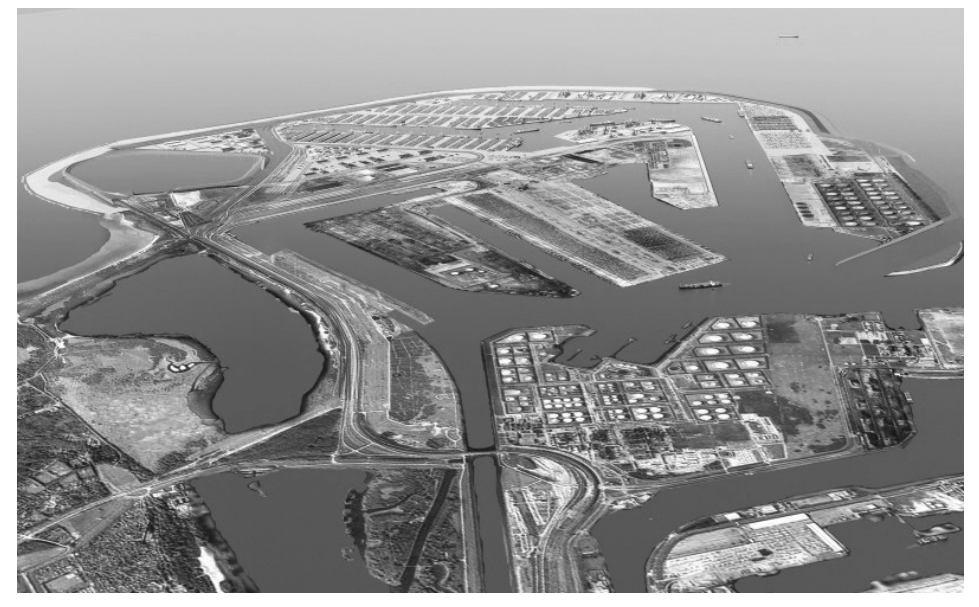

Rys. 4. Maasvlakte 2 – panorama od strony południowo-wschodniej (wizualizacja) Fig. 4. Maasvlakte 2 – view from the south-east (visualization)

## **PIŚMIENNICTWO**

- APMG International, 2012. PRINCE2 case study The Port of Rotterdam and Maasvlakte 2. The Stationary Office (TSO), London.
- Bentley C., 2005. Practical PRINCE2. The Stationary Office (TSO), UK.
- Ebel N., 2007. PRINCE2 Projektmanagement mit Methode. Grundlagenwissen und Vorbereitung für die Zertifizierungsprüfungen. Chapter 2. PRINCE2-Grundlagen. Addison – Wesley, Munich, 37–60.
- Ebel N., 2011. PRINCE2:2009 für Projektmanagement mit Methode. Chapter 3. Übersicht der PRINCE2 – Processe. Chapter 4. PRINCE2 – Themen/PRINCE2 – themes. Chapter 6. Tailoring: PRINCE2 an die Projektumgebung anpassen. Addison-Wesley, Munich, 101– –232, 313–334.
- Kietliński W., Jaworska J., Woźniak C., 2007. Proces inwestycyjny w budownictwie. Oficyna Wydawnicza Politechniki Warszawskiej, Warszawa.
- Kulejewski J., 2009. Zarządzanie projektem według PRINCE2. Cz. 2. Przegląd Budowlany 80, 6, 43–49.
- Murray A. (ed.), 2009. Managing Successful Projects with PRINCE2. The Stationary Office (TSO), UK.
- OGC Office of Government Commerce, 2010. PRINCE2 Skuteczne Zarządzanie Projektami. RWS Group (tłum.). The Stationary Office (TSO), UK.
- Połoński M. (red.), 2009. Kierowanie budowlanym procesem inwestycyjnym. Wydawnictwo SGGW, Warszawa.
- Wodecka-Hyjek A., 2010. Metodyka PRINCE2 w zarządzaniu realizacją projektów. Acta Universitatis Lodziensis, Folia Oeconomica 234, 351–375.

## **USING THE PRINCE2 METHOD FOR THE EFFECTIVE MANAGEMENT OF A BUILDING PROJECT**

**Abstract.** PRINCE2 (an acronym for *PRojects IN a Controlled Environment* 2) is a process-based method for effective project management. Applied extensively by the UK Government, PRINCE2 is also widely recognized and used in the public and private sector, both in the UK and internationally. Although developed by UK government agency the PRINCE2 method is located in the public domain, and offers non-proprietorial practical guidebook for project management. As the PRINCE2 methodology can be used for different kinds of projects, irrespective of its size and industry, it becomes an interesting tool to manage building projects.

**Key words:** civil engineering, investment, methodology, PRINCE2, project, Business Case, management

Zaakceptowano do druku – Accepted for print: 22.07.2013